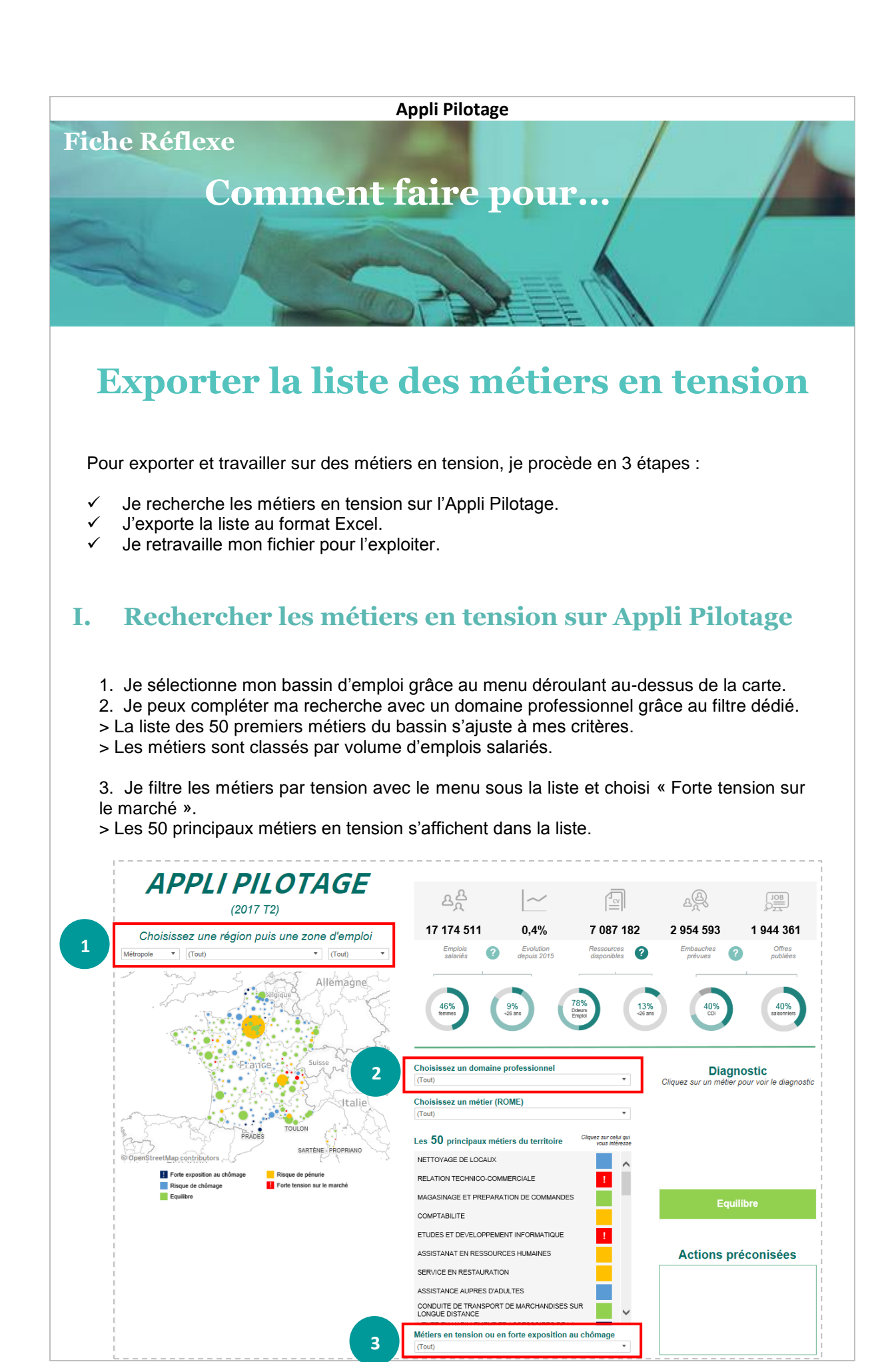

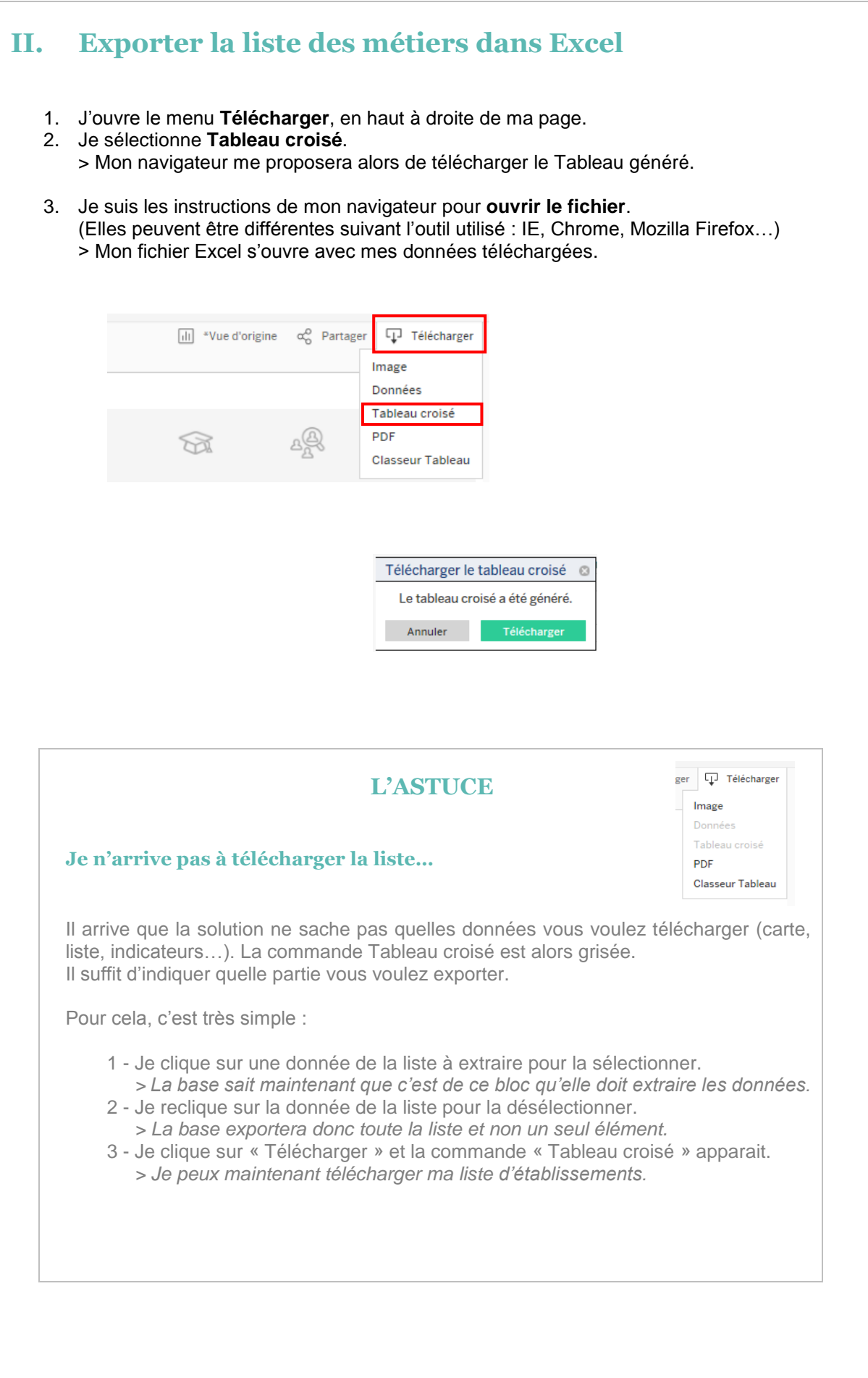

## **III. Mettre en forme le fichier pour l'exploiter**

## **Attention :**

Les métiers en tension ne sont **plus classés par volume** d'emploi ! Le classement ici se fait par **ordre alphabétique** de la première colonne (code Rome) et donc ne correspond **plus à celui affiché** sur la solution.

## **Le classement par volume d'emploi est indiqué colonne D.**

Pour remettre les métiers dans l'ordre :

- 1. Je renomme mes colonnes (Rome ; Métiers ; Tension ; Classement ; Alerte),
- 2. Je place un **filtre** sur la première ligne du tableau (Menu : Données / Filtrer),
- 3. Je trie ma colonne D **du plus petit au plus grand**,
- > Je retrouve le classement recherché !

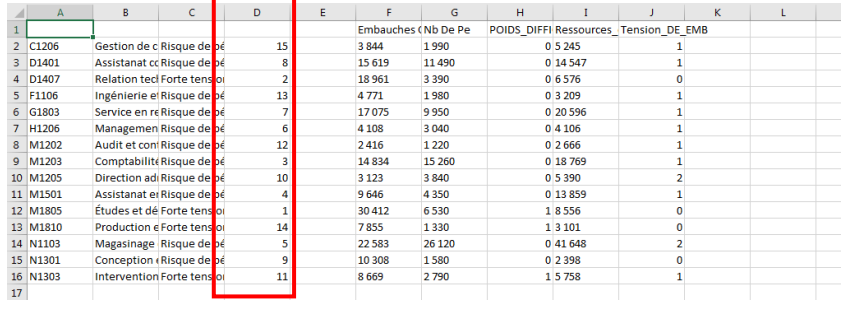

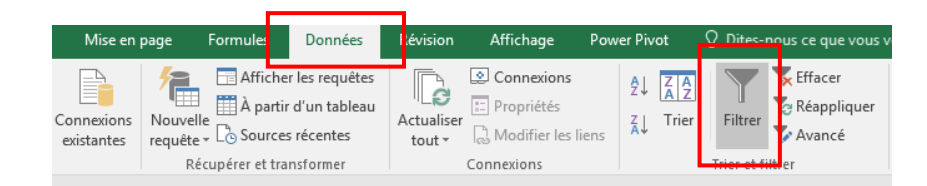

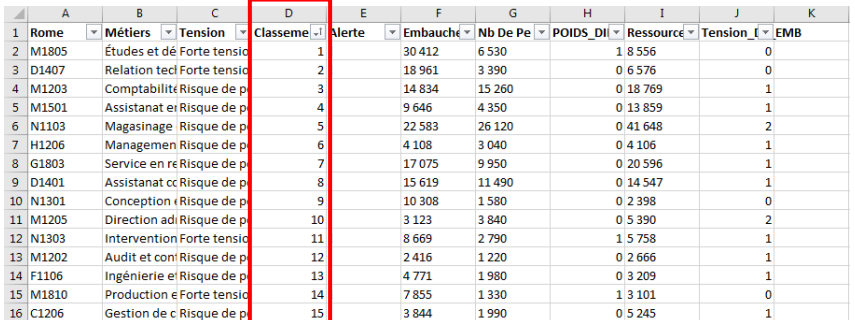

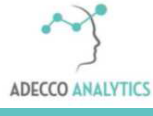

*Service support*